# CFReadStream Reference

**Core Foundation**

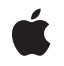

**2007-05-03**

#### á

Apple Inc. © 2003, 2007 Apple Inc. All rights reserved.

No part of this publication may be reproduced, stored in a retrieval system, or transmitted, in any form or by any means, mechanical, electronic, photocopying, recording, or otherwise, without prior written permission of Apple Inc., with the following exceptions: Any person is hereby authorized to store documentation on a single computer for personal use only and to print copies of documentation for personal use provided that the documentation contains Apple's copyright notice.

The Apple logo is a trademark of Apple Inc.

Use of the "keyboard" Apple logo (Option-Shift-K) for commercial purposes without the prior written consent of Apple may constitute trademark infringement and unfair competition in violation of federal and state laws.

No licenses, express or implied, are granted with respect to any of the technology described in this document. Apple retains all intellectual property rights associated with the technology described in this document. This document is intended to assist application developers to develop applications only for Apple-labeled computers.

Every effort has been made to ensure that the information in this document is accurate. Apple is not responsible for typographical errors.

Apple Inc. 1 Infinite Loop Cupertino, CA 95014 408-996-1010

Apple, the Apple logo, Cocoa, Mac, and Mac OS are trademarks of Apple Inc., registered in the United States and other countries.

iPhone is a trademark of Apple Inc.

Simultaneously published in the United States and Canada.

**Even though Apple has reviewed this document, APPLE MAKESNOWARRANTYOR REPRESENTATION, EITHER EXPRESS OR IMPLIED, WITH RESPECT TO THIS DOCUMENT, ITS QUALITY, ACCURACY, MERCHANTABILITY,OR FITNESS FOR A PARTICULAR** PURPOSE. AS A RESULT, THIS DOCUMENT IS<br>PROVIDED "AS IS," AND YOU, THE READER, ARE<br>ASSUMING THE ENTIRE RISK AS TO ITS QUALITY **AND ACCURACY.**

**IN NO EVENT WILL APPLE BE LIABLE FOR DIRECT, INDIRECT, SPECIAL, INCIDENTAL, OR**

**CONSEQUENTIALDAMAGES RESULTINGFROM ANY DEFECT OR INACCURACY IN THIS DOCUMENT, even if advised of the possibility of such damages.**

**THE WARRANTY AND REMEDIES SET FORTH ABOVE ARE EXCLUSIVE AND IN LIEU OF ALL OTHERS, ORAL OR WRITTEN, EXPRESS OR IMPLIED. No Apple dealer, agent, or employee is authorized to make any modification, extension, or addition to this warranty.**

**Some states do not allow the exclusion orlimitation of implied warranties or liability for incidental or consequential damages, so the above limitation or exclusion may not apply to you. This warranty gives you specific legal rights, and you may also have other rights which vary from state to state.**

## Contents

### **[CFReadStream](#page-4-0) Reference 5**

[Overview](#page-4-1) 5 [Functions](#page-4-2) by Task 5 [Creating](#page-4-3) a Read Stream 5 [Opening](#page-4-4) and Closing a Read Stream 5 [Reading](#page-5-0) from a Stream 6 [Scheduling](#page-5-1) a Read Stream 6 [Examining](#page-5-2) Stream Properties 6 Setting Stream [Properties](#page-5-3) 6 Getting the [CFReadStream](#page-5-4) Type ID 6 [Functions](#page-6-0) 7 [CFReadStreamClose](#page-6-1) 7 [CFReadStreamCopyError](#page-6-2) 7 [CFReadStreamCopyProperty](#page-7-0) 8 [CFReadStreamCreateWithBytesNoCopy](#page-7-1) 8 [CFReadStreamCreateWithFile](#page-8-0) 9 [CFReadStreamGetBuffer](#page-8-1) 9 [CFReadStreamGetError](#page-9-0) 10 [CFReadStreamGetStatus](#page-10-0) 11 [CFReadStreamGetTypeID](#page-10-1) 11 [CFReadStreamHasBytesAvailable](#page-10-2) 11 [CFReadStreamOpen](#page-11-0) 12 [CFReadStreamRead](#page-11-1) 12 [CFReadStreamScheduleWithRunLoop](#page-12-0) 13 [CFReadStreamSetClient](#page-13-0) 14 [CFReadStreamSetProperty](#page-14-0) 15 [CFReadStreamUnscheduleFromRunLoop](#page-15-0) 16 [Callbacks](#page-15-1) 16 [CFReadStreamClientCallBack](#page-15-2) 16 Data [Types](#page-16-0) 17 [CFReadStreamRef](#page-16-1) 17 [CFStreamClientContext](#page-17-0) 18

### **[Document](#page-18-0) Revision History 19**

**[Index](#page-20-0) 21**

**CONTENTS**

# <span id="page-4-0"></span>CFReadStream Reference

**Derived From:** CFType **Declared in** CFStream.h

**Framework:** CoreFoundation/CoreFoundation.h

## <span id="page-4-1"></span>**Overview**

CFReadStream provides an interface for reading a byte stream either synchronously or asynchronously. You can create streams that read bytes from a block of memory, a file, or a generic socket. All streams need to be opened, using [CFReadStreamOpen](#page-11-0) (page 12), before reading.

Use CFWriteStream for writing byte streams. The CFNetwork framework defines an additional type of stream for reading responses to HTTP requests.

CFReadStream is "toll-free bridged" with its Cocoa Foundation counterpart, NSInputStream. This means that the Core Foundation type isinterchangeable in function or method calls with the bridged Foundation object. Therefore, in a method where you see an NSInputStream \* parameter, you can pass in a CFReadStreamRef, and in a function where you see a CFReadStreamRef parameter, you can pass in an NSInputStream instance. Note, however, that you may have either a delegate or callbacks but not both. See Interchangeable Data Types for more information on toll-free bridging.

## <span id="page-4-3"></span><span id="page-4-2"></span>Functions by Task

### **Creating a Read Stream**

<span id="page-4-4"></span>[CFReadStreamCreateWithBytesNoCopy](#page-7-1) (page 8) Creates a readable stream for a block of memory. [CFReadStreamCreateWithFile](#page-8-0) (page 9) Creates a readable stream for a file.

### **Opening and Closing a Read Stream**

[CFReadStreamClose](#page-6-1) (page 7) Closes a readable stream. [CFReadStreamOpen](#page-11-0) (page 12) Opens a stream for reading.

### <span id="page-5-0"></span>**Reading from a Stream**

[CFReadStreamRead](#page-11-1) (page 12) Reads data from a readable stream.

### <span id="page-5-1"></span>**Scheduling a Read Stream**

[CFReadStreamScheduleWithRunLoop](#page-12-0) (page 13) Schedules a stream into a run loop.

<span id="page-5-2"></span>[CFReadStreamUnscheduleFromRunLoop](#page-15-0) (page 16) Removes a read stream from a given run loop.

### **Examining Stream Properties**

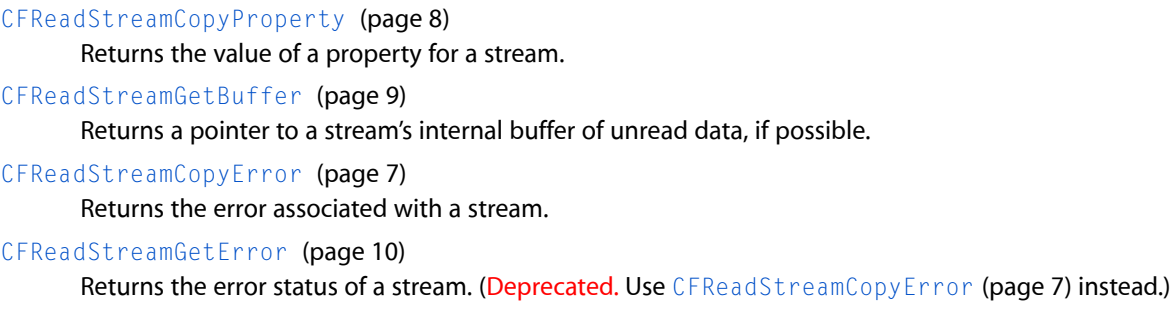

[CFReadStreamGetStatus](#page-10-0) (page 11) Returns the current state of a stream.

<span id="page-5-3"></span>[CFReadStreamHasBytesAvailable](#page-10-2) (page 11)

Returns a Boolean value that indicates whether a readable stream has data that can be read without blocking.

### **Setting Stream Properties**

<span id="page-5-4"></span>[CFReadStreamSetClient](#page-13-0) (page 14) Assigns a client to a stream, which receives callbacks when certain events occur. [CFReadStreamSetProperty](#page-14-0) (page 15)

Sets the value of a property for a stream.

### **Getting the CFReadStream Type ID**

[CFReadStreamGetTypeID](#page-10-1) (page 11) Returns the type identifier the CFReadStream opaque type.

## <span id="page-6-0"></span>**Functions**

### <span id="page-6-1"></span>**CFReadStreamClose**

Closes a readable stream.

```
void CFReadStreamClose (
    CFReadStreamRef stream
);
```
#### **Parameters**

*stream*

The stream to close.

#### **Discussion**

This function terminates the flow of bytes and releases any system resources required by the stream. The stream is removed from any run loops in which it was scheduled. Once closed, the stream cannot be reopened.

#### **Availability**

Available in Mac OS X v10.1 and later.

#### **Related Sample Code**

CFFTPSample CFNetworkHTTPDownload ImageClient

#### **Declared In**

<span id="page-6-2"></span>CFStream.h

### **CFReadStreamCopyError**

Returns the error associated with a stream.

```
CFErrorRef CFReadStreamCopyError (
     CFReadStreamRef stream
);
```
#### **Parameters**

*stream*

The stream to examine.

#### **Return Value**

A CFError object that describes the current problem with stream, or NULL if there is no error. Ownership follows the Create Rule.

**Availability** Available in Mac OS X v10.5 and later.

#### **Declared In**

CFStream.h

### <span id="page-7-0"></span>**CFReadStreamCopyProperty**

Returns the value of a property for a stream.

```
CFTypeRef CFReadStreamCopyProperty (
   CFReadStreamRef stream,
    CFStringRef propertyName
);
```
#### **Parameters**

*stream*

The stream to examine.

*propertyName*

The name of the stream property to obtain. The available properties for standard Core Foundation streams are listed in *CFStream Reference*.

#### **Return Value**

The value of the property *propertyName*. Ownership follows the Create Rule.

#### **Discussion**

Each type of stream can define a set of properties that either describe or configure individual streams. A property can be any information about a stream, other than the actual data the stream handles. Examples include the headers from an HTTP transmission, the expected number of bytes, file permission information, and so on. Use [CFReadStreamSetProperty](#page-14-0) (page 15) to modify the value of a property, although some properties are read-only.

#### **Availability**

Available in Mac OS X v10.1 and later.

#### **Related Sample Code**

CFFTPSample ImageClient

#### <span id="page-7-1"></span>**Declared In**

CFStream.h

### **CFReadStreamCreateWithBytesNoCopy**

Creates a readable stream for a block of memory.

```
CFReadStreamRef CFReadStreamCreateWithBytesNoCopy (
   CFAllocatorRef alloc,
   const UInt8 *bytes,
   CFIndex length,
    CFAllocatorRef bytesDeallocator
);
```
#### **Parameters**

*alloc*

The allocator to use to allocate memory for the new object. Pass NULL or kCFAllocatorDefault to use the current default allocator.

```
bytes
```
The memory buffer to read. This memory must exist for the lifetime of the new stream.

*length*

The size of *bytes*.

*bytesDeallocator*

The allocator to use to deallocate *bytes* when the stream is deallocated. Pass kCFAllocatorNull to prevent the stream from deallocating *bytes*.

#### **Return Value**

The new read stream, or NULL on failure. Ownership follows the Create Rule.

#### **Discussion**

You must open the stream, using [CFReadStreamOpen](#page-11-0) (page 12), before reading from it.

#### **Availability**

Available in Mac OS X v10.1 and later.

### **Declared In**

<span id="page-8-0"></span>CFStream.h

### **CFReadStreamCreateWithFile**

Creates a readable stream for a file.

```
CFReadStreamRef CFReadStreamCreateWithFile (
    CFAllocatorRef alloc,
    CFURLRef fileURL
);
```
#### **Parameters**

#### *alloc*

The allocator to use to allocate memory for the new object. Pass NULL or kCFAllocatorDefault to use the current default allocator.

```
fileURL
```
The URL of the file to read. The URL must use the file scheme.

```
Return Value
```
The new readable stream object, or NULL on failure. Ownership follows the Create Rule.

#### **Discussion**

You must open the stream, using [CFReadStreamOpen](#page-11-0) (page 12), before reading from it.

#### **Availability**

Available in Mac OS X v10.1 and later.

### **Related Sample Code**

<span id="page-8-1"></span>CFFTPSample

### **Declared In**

CFStream.h

### **CFReadStreamGetBuffer**

Returns a pointer to a stream's internal buffer of unread data, if possible.

```
const UInt8 * CFReadStreamGetBuffer (
   CFReadStreamRef stream,
    CFIndex maxBytesToRead,
    CFIndex *numBytesRead
);
```
#### **Parameters**

*stream*

The stream to examine.

*maxBytesToRead*

The maximum number of bytes to read. If greater than 0, maxBytesToRead limits the number of bytes read; if 0 or less, all available bytes are read.

*numBytesRead*

On return, contains the length of returned buffer. If *stream* is not open or has encountered an error, *numBytesRead* is set to -1.

#### **Return Value**

A pointer to the internal buffer of unread data for *stream*, if possible; NULL otherwise. The buffer is good only until the next stream operation called on the stream. You should neither change the contents of the returned buffer nor attempt to deallocate the buffer; it is still owned by the stream. The bytes returned in the buffer are considered read from the stream.

#### **Availability**

Available in Mac OS X v10.1 and later.

**Declared In**

<span id="page-9-0"></span>CFStream.h

### **CFReadStreamGetError**

Returns the error status of a stream. (Deprecated. Use [CFReadStreamCopyError](#page-6-2) (page 7) instead.)

```
CFStreamError CFReadStreamGetError (
   CFReadStreamRef stream
```
);

#### **Parameters**

*stream*

The stream to examine.

#### **Return Value**

The error status of *stream* returned in a CFStreamError structure.

The error field is 0 if no error has occurred. If the error field is not 0, the domain field contains a code that identifies the domain in which the value of the error field should be interpreted.

#### **Availability**

Available in Mac OS X v10.1 and later.

**Related Sample Code** CFFTPSample

**Declared In** CFStream.h

### <span id="page-10-0"></span>**CFReadStreamGetStatus**

Returns the current state of a stream.

```
CFStreamStatus CFReadStreamGetStatus (
   CFReadStreamRef stream
);
```
#### **Parameters**

*stream*

The stream to examine.

**Return Value** The current state of *stream*. See CFStreamStatus for the list of possible states.

**Availability** Available in Mac OS X v10.1 and later.

**Declared In**

<span id="page-10-1"></span>CFStream.h

### **CFReadStreamGetTypeID**

Returns the type identifier the CFReadStream opaque type.

```
CFTypeID CFReadStreamGetTypeID (
   void
);
```
**Return Value**

The type identifier for the CFReadStream opaque type.

### **Availability**

Available in Mac OS X v10.1 and later.

**Related Sample Code CFFTPSample** 

<span id="page-10-2"></span>**Declared In** CFStream.h

### **CFReadStreamHasBytesAvailable**

Returns a Boolean value that indicates whether a readable stream has data that can be read without blocking.

```
Boolean CFReadStreamHasBytesAvailable (
   CFReadStreamRef stream
```

```
);
```
**Parameters**

*stream*

The stream to examine.

#### **Return Value**

TRUE if data can be read from *stream* without blocking, otherwise FALSE. If *stream* cannot tell if data is available without actually trying to read the data, this function returns TRUE.

#### **Availability**

Available in Mac OS X v10.1 and later.

**Declared In**

<span id="page-11-0"></span>CFStream.h

### **CFReadStreamOpen**

#### Opens a stream for reading.

```
Boolean CFReadStreamOpen (
    CFReadStreamRef stream
);
```
### **Parameters**

*stream*

The stream to open.

#### **Return Value**

TRUE if *stream* wassuccessfully opened, FALSE otherwise. If *stream* is not in the kCFStreamStatusNotOpen state, this function returns FALSE.

#### **Discussion**

Opening a stream causes it to reserve all the system resources it requires. If the stream can open in the background without blocking, this function always returns true. To learn when a background open operation completes, you can either schedule the stream into a run loop with [CFReadStreamScheduleWithRunLoop](#page-12-0) (page 13) and wait for the stream's client (set with [CFReadStreamSetClient](#page-13-0) (page 14)) to be notified or you can poll the stream using [CFReadStreamGetStatus](#page-10-0) (page 11), waiting for a status of kCFStreamStatusOpen or kCFStreamStatusError.

You do not need to wait until a stream has finished opening in the background before calling the [CFReadStreamRead](#page-11-1) (page 12) function. The read operation will simply block until the open has completed.

#### **Availability**

Available in Mac OS X v10.1 and later.

#### **Related Sample Code**

CFFTPSample CFNetworkHTTPDownload ImageClient

<span id="page-11-1"></span>**Declared In**

CFStream.h

### **CFReadStreamRead**

Reads data from a readable stream.

```
CFIndex CFReadStreamRead (
    CFReadStreamRef stream,
    UInt8 *buffer,
    CFIndex bufferLength
);
```
#### **Parameters**

*stream*

The stream from which to read.

*buffer*

The buffer into which to place the data.

*bufferLength*

The size of *buffer* and the maximum number of bytes to read.

#### **Return Value**

The number of bytes read; 0 if the stream has reached its end; or -1 if either the stream is not open or an error occurs.

#### **Discussion**

If *stream* is in the process of opening, this function waits until it has completed. This function blocks until at least one byte is available; it does not block until *buffer* is filled. To avoid blocking, call this function only if [CFReadStreamHasBytesAvailable](#page-10-2) (page 11) returns TRUE or after the stream's client (set with [CFReadStreamSetClient](#page-13-0) (page 14)) is notified of a kCFStreamEventHasBytesAvailable event.

**Availability** Available in Mac OS X v10.1 and later.

#### **Related Sample Code**

**CFFTPSample** CFNetworkHTTPDownload ImageClient

<span id="page-12-0"></span>**Declared In**

CFStream.h

### **CFReadStreamScheduleWithRunLoop**

Schedules a stream into a run loop.

```
void CFReadStreamScheduleWithRunLoop (
   CFReadStreamRef stream,
    CFRunLoopRef runLoop,
    CFStringRef runLoopMode
);
```
**Parameters**

*stream*

The stream to schedule.

*runLoop*

The run loop with which to schedule *stream*.

*runLoopMode*

The run loop mode of *runLoop* in which to schedule *stream*.

#### **Discussion**

After scheduling *stream* with a run loop, its client (set with [CFReadStreamSetClient](#page-13-0) (page 14)) is notified when various events happen with the stream, such as when it finishes opening, when it has bytes available, and when an error occurs. A stream can be scheduled with multiple run loops and run loop modes. Use [CFReadStreamUnscheduleFromRunLoop](#page-15-0) (page 16) to later remove *stream* from the run loop.

#### **Availability**

Available in Mac OS X v10.1 and later.

#### **Related Sample Code**

**CFFTPSample** CFNetworkHTTPDownload ImageClient

**Declared In**

<span id="page-13-0"></span>CFStream.h

### **CFReadStreamSetClient**

Assigns a client to a stream, which receives callbacks when certain events occur.

```
Boolean CFReadStreamSetClient (
   CFReadStreamRef stream,
    CFOptionFlags streamEvents,
    CFReadStreamClientCallBack clientCB,
    CFStreamClientContext *clientContext
);
```
#### **Parameters**

*stream*

The stream to modify.

*streamEvents*

The set of events for which the client should receive callbacks. The events are listed in

CFStreamEventType. If you pass kCFStreamEventNone, the current client for *stream* is removed.

*clientCB*

The client callback function to be called when one of the events requested in *streamEvents* occurs. If NULL, the current client for *stream* is removed.

*clientContext*

A structure holding contextual information for the stream client. The function copies the information out of the structure, so the memory pointed to by *clientContext* does not need to persist beyond the function call. If NULL, the current client for *stream* is removed.

#### **Return Value**

TRUE if the stream supports asynchronous notification, otherwise FALSE.

#### **Discussion**

To avoid polling and blocking, you can register a client to hear about interesting events that occur on a stream. Only one client per stream is allowed; registering a new client replaces the previous one.

Once you have set a client, you need to schedule the stream in a run loop using [CFReadStreamScheduleWithRunLoop](#page-12-0) (page 13) so that the client can receive the asynchronous notifications. You can schedule each stream in multiple run loops (for example, if you are using a thread pool). It is the caller's responsibility to ensure that at least one of the scheduled run loops is being run, otherwise the callback cannot be called.

Although all Core Foundation streams currently support asynchronous notification, future stream types may not. If a stream does not support asynchronous notification, this function returns false. Typically, such streams never block for device I/O (for example, a stream reading memory) and don't benefit from asynchronous notification.

#### **Availability** Available in Mac OS X v10.1 and later.

**Related Sample Code CFFTPSample** CFNetworkHTTPDownload ImageClient

### **Declared In**

<span id="page-14-0"></span>CFStream.h

### **CFReadStreamSetProperty**

#### Sets the value of a property for a stream.

```
Boolean CFReadStreamSetProperty (
    CFReadStreamRef stream,
    CFStringRef propertyName,
    CFTypeRef propertyValue
);
```
### **Parameters**

*stream*

The stream to modify.

*propertyName*

The name of the property to set. The available properties for standard Core Foundation streams are listed in *CFStream Reference*.

*propertyValue*

The value to which to set the property *propertyName* for *stream*. The allowed data type of the value depends on the property being set.

### **Return Value**

TRUE if *stream* recognizes and accepts the given property-value pair, otherwiseFALSE.

### **Discussion**

Each type of stream can define a set of properties that either describe or configure individual streams. A property can be any interesting information about a stream. Examples include the headers from an HTTP transmission, the expected number of bytes, file permission information, and so on. Properties that can be set configure the behavior of the stream and may be modifiable only at particular times, such as before the stream has been opened. (In fact, you should assume that you can set properties only before opening the stream, unless otherwise noted.) To read the value of a property use [CFReadStreamCopyProperty](#page-7-0) (page 8), although some properties are write-only.

### **Availability** Available in Mac OS X v10.2 and later.

### **Related Sample Code**

CFFTPSample CocoaEcho CocoaHTTPServer CocoaSOAP ImageClient

### **Declared In**

<span id="page-15-0"></span>CFStream.h

### **CFReadStreamUnscheduleFromRunLoop**

Removes a read stream from a given run loop.

```
void CFReadStreamUnscheduleFromRunLoop (
   CFReadStreamRef stream,
    CFRunLoopRef runLoop,
    CFStringRef runLoopMode
);
```
#### **Parameters**

*stream*

The stream to unschedule.

#### *runLoop*

The run loop from which to remove *stream*.

*runLoopMode*

The run loop mode of *runLoop* from which to remove *stream*.

#### **Availability**

Available in Mac OS X v10.1 and later.

**Related Sample Code CFFTPSample** CFNetworkHTTPDownload ImageClient

### <span id="page-15-1"></span>**Declared In**

<span id="page-15-2"></span>CFStream.h

## **Callbacks**

### **CFReadStreamClientCallBack**

Callback invoked when certain types of activity takes place on a readable stream.

```
typedef void (*CFReadStreamClientCallBack) (
    CFReadStreamRef stream,
    CFStreamEventType eventType,
    void *clientCallBackInfo
);
```
If you name your function MyCallBack, you would declare it like this:

```
void MyCallBack (
     CFReadStreamRef stream,
     CFStreamEventType eventType,
     void *clientCallBackInfo
);
```
#### **Parameters**

*stream*

The stream that experienced the event *eventType*.

*eventType*

The event that caused the callback to be called. The possible events are listed in CFStreamEventType.

*clientCallBackInfo*

The info member of the [CFStreamClientContext](#page-17-0) (page 18) structure that was used when setting the client for *stream*.

### **Discussion**

This callback is called only for the events requested when setting the client with [CFReadStreamSetClient](#page-13-0) (page 14).

#### **Availability**

Available in Mac OS X v10.0 and later.

### **Declared In**

<span id="page-16-1"></span>CFStream.h

## <span id="page-16-0"></span>Data Types

### **CFReadStreamRef**

A reference to a readable stream object.

typedef struct \_\_CFReadStream \*CFReadStreamRef;

### **Availability**

Available in Mac OS X v10.0 and later.

#### **Declared In** CFStream.h

### <span id="page-17-0"></span>**CFStreamClientContext**

A structure that contains program-defined data and callbacks with which you can configure a stream's client behavior.

```
struct CFStreamClientContext {
    CFIndex version;
    void *info;
    CFAllocatorRetainCallBack retain;
    CFAllocatorReleaseCallBack release;
    CFAllocatorCopyDescriptionCallBack copyDescription;
};
typedef struct CFStreamClientContext CFStreamClientContext;
```
#### **Fields**

version

Version number of the structure. Must be 0.

info

An arbitrary pointer to program-defined data, which can be associated with the client. This pointer is passed to the callbacks defined in the context and to the client callback function [CFReadStreamClientCallBack](#page-15-2) (page 16).

retain

A retain callback for your program-defined info pointer. Can be NULL.

release

A release callback for your program-defined info pointer. Can be NULL.

### copyDescription

A copy description callback for your program-defined info pointer. Can be NULL.

#### **Availability**

Available in Mac OS X v10.0 and later.

#### **Declared In**

CFStream.h

# <span id="page-18-0"></span>Document Revision History

This table describes the changes to *CFReadStream Reference*.

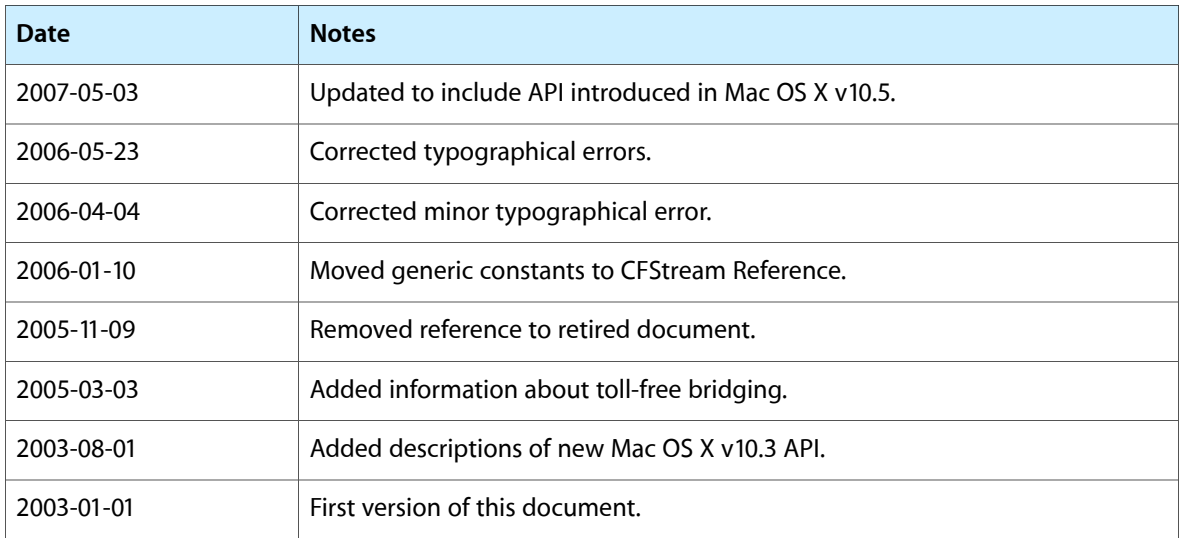

#### **REVISION HISTORY**

Document Revision History

# Index

## <span id="page-20-0"></span>C

CFReadStreamClientCallBack callback [16](#page-15-2) CFReadStreamClose function [7](#page-6-1) CFReadStreamCopyError function [7](#page-6-2) CFReadStreamCopyProperty function [8](#page-7-0) CFReadStreamCreateWithBytesNoCopy function [8](#page-7-1) CFReadStreamCreateWithFile function [9](#page-8-0) CFReadStreamGetBuffer function [9](#page-8-1) CFReadStreamGetError function [10](#page-9-0) CFReadStreamGetStatus function [11](#page-10-0) CFReadStreamGetTypeID function [11](#page-10-1) CFReadStreamHasBytesAvailable function [11](#page-10-2) CFReadStreamOpen function [12](#page-11-0) CFReadStreamRead function [12](#page-11-1) CFReadStreamRef data type [17](#page-16-1) CFReadStreamScheduleWithRunLoop function [13](#page-12-0) CFReadStreamSetClient function [14](#page-13-0) CFReadStreamSetProperty function [15](#page-14-0) CFReadStreamUnscheduleFromRunLoop function [16](#page-15-0) CFStreamClientContext structure [18](#page-17-0)